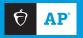

## **2024 AP DAILY: PRACTICE SESSIONS**

## **AP** Computer Science A Session 3 – MCQ

1. Consider the following method.

```
public static int mystery(int[] arr)
{
   int count = 0;
   int curr = arr[arr.length - 1];

   for (int value : arr)
   {
      if (value > curr)
      {
        count = count + 1;
      }
      else
      {
        count = count - 1;
      }
      curr = value;
   }

   return count;
}
```

The following code segment appears in another method of the same class.

```
int[] arr = {4, 14, 15, 3, 14, 18, 19};
System.out.println(mystery(arr));
```

What is printed as a result of executing the code segment?

- a. -7
- b. -6
- c. 3
- d. 5
- e. 7

2. Consider the following code segment.

```
ArrayList<String> items = new ArrayList<String>();
items.add("A");
items.add("B");
items.add("C");
items.add(0, "D");
items.remove(3);
items.add(0, "E");
System.out.println(items);
```

What is printed as a result of executing the code segment?

- a. [A, B, C, E]
- b. [A, B, D, E]
- c. [E, D, A, B]
- d. [E, D, A, C]
- e. [E, D, C, B]
- 3. Assume mat is defined as follows.

```
int dim = 4;
int[][] mat = new int[dim][dim];
Consider the following code segment.
int sum = 0;
for (int row = 0; row < dim; row++)
{
   sum = sum + mat[row][dim - 1];
}</pre>
```

Assume that mat contains the following values before the code segment is executed. Note that mat [0] [3] is 2.

|   | 0 | 1 | 2 | 3 |
|---|---|---|---|---|
| 0 | 1 | 1 | 2 | 2 |
| 1 | 1 | 2 | 2 | 4 |
| 2 | 1 | 3 | 2 | 6 |
| 3 | 1 | 4 | 2 | 8 |

What value will sum contain after the code segment is executed?

- a. 6
- b. 8
- c. 13
- d. 15
- e. 20